## SAP ABAP table ORA DBA TCOL {Oracle monitoring: Transparent table for table columns}

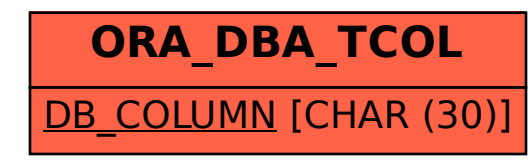